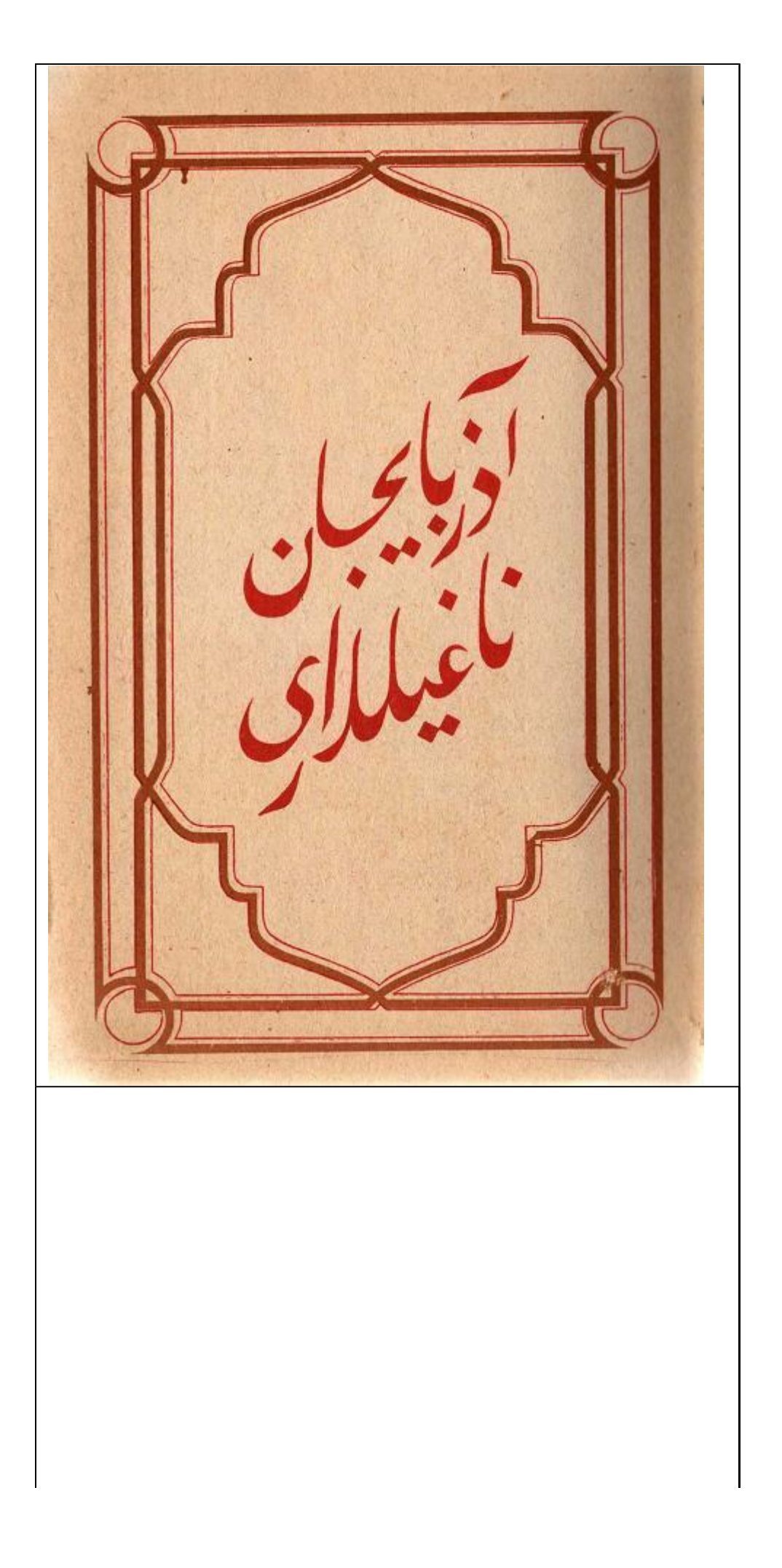

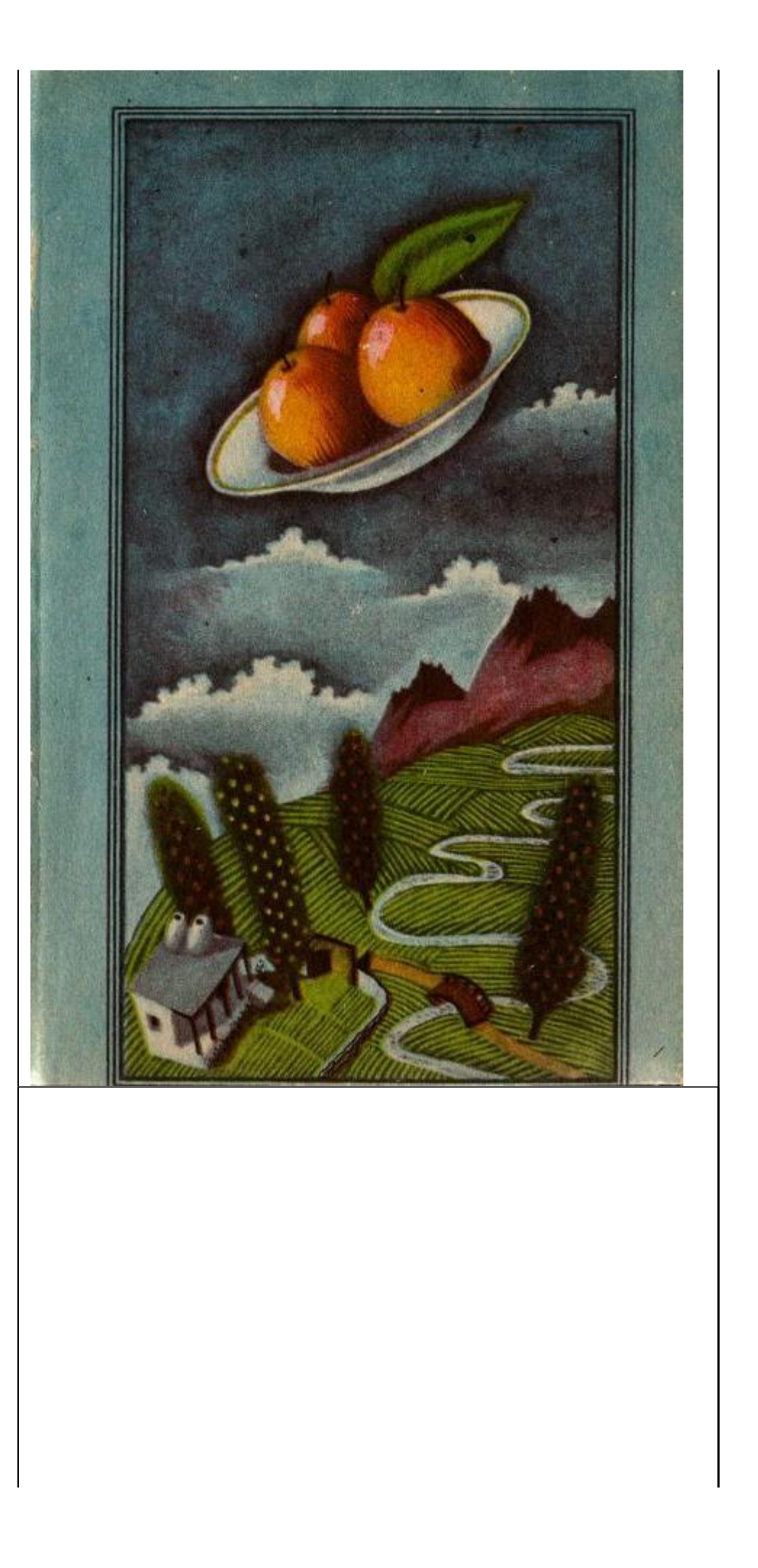

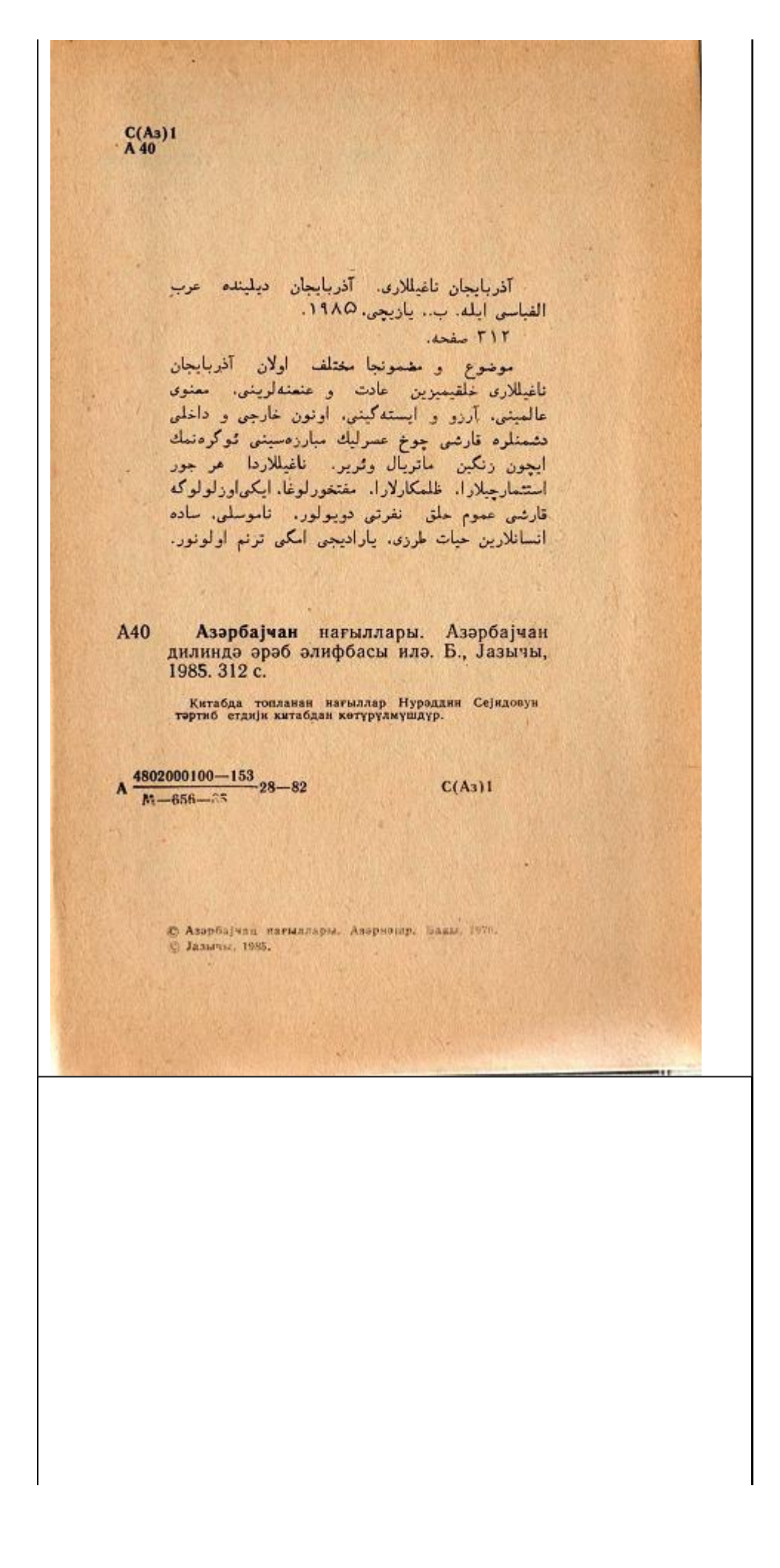

ابکی قونشو وار ایدی. بیرتین اری زورتاچی. او بیری نین اری کاسب بیر پینه چی ایدی. کاسب کیشی نین آروادی بیر كون زورناچى نين آرواديله محبت الديردى. بيردن آروادين اری تویدان کلیب چوخلی بول. خونچا کتبردی. کاسب کیشی۔<br>اری تویدان کلیب چوخلی بول. خونچا کتبردی. کاسب کیشی۔ .<br>\_\_ کیشی. گوتو حاباجان بیر زورنا آلارسان. گلدسن توبلارا. ثور كهلرى تين ارى كيمى سن ده بول قاراتيب. خونچا كتيررسن. كبشى نئلى: ے آی آرواد. منیم پاشبم پشمیشه چاتیب. بوندان سونرا — اى ارواد. منيم ياشيم يقتميشه چاتيب. بوندان سونرا<br>زورناچىليق ئوگرټسم ده هيچنه پچيخمار. آتالار ياخشى<br>دئيبېلر. يئتمپشينده زورناچىليق ئوگرەنن كوروندا چالار.<br> آرواد دئدى ار–آروادین ناغیلی - من هيچنه بيلمبرم. يا زورناچي اول. يا دا سندن بوشانيب كتديرم. کیشی گوردی آروادی چوخ ترسدی، دئدیگیندن دونمید-جك. چارەسى كسيلدى. گندېب باراردان بېر زورنا آلدى. كېشى فکرلشدی که <sub>د</sub> روزنا چالماغی بیلمبر. هیچ اولماسا سسی<br>ایتیرمك اوچون بیر نقارهچی توتسون اودور كه. بیر نقارهچی تابد. دنمه بو کیشی ده نقاره چالماغی بیلمبرمیش. آرواد دئدى: - آ کیشی، نقارهچی دا تابدین. بس نبه تویلارا كتتمبرسن؟ كبشى دئلى: - آی آرواد. توی پیمسی کلیب آداسی چاغیرماسا اورا گشمولو.  $111$ 

آرواد دثدىء ارواد دندی.<br>– یوخ. - سن گنت کندلره - قوی تأنیسینلار. الوده اوتور<sub>ۇ</sub>بسان نە بېلسىنلر كە. سن زورناچىسان. کیشورنین علاجی کسیلدی، نقارهچونی ده گوتوروب ۔<br>چیخنیلار بیر کندین کنارینا. اورهگینده هر ایکیسی فکرلشدی میتختیار بیر صنین<br>که. بیردن چال دئسفار نئیلفریك، سونرا فورارینه آوردك ند. بیرس پان عصد<br>ویردیلر که. - من چالا بیلمفسم ده بولدانیم - چالار. داها<br>بیلمپردیلر که. هیچ بیری چالماءی باجارمیر. .<br>بونلار كليب كندين قيراغينا جاناندا قارانليق قاريشمېش**د**. - بوندر کلیب کمین میزانید پاشت. دوبوای سامان تایاسی<br>قورلری ده یورولموشلولار. گوردیلر بیر بویوای سامان تایاسی<br>وار. بورادا بیر. آز اورانیب دینجللیار. - آزادان بیر خیلی<br>کلچمیش گوردیلر بیر/آدام کللئ. - کلیمینلن. اندازمسینلن بائنا توشليلز كه. يو كندندادير. كندندا سامانليفين بويرونده بت به سال علی بو طرفه بویلاندی. اقله بو وقت بیر قیز<br>چومبهالیب او طرف بو طرفه بویلاندی. اقله بو وقت بیر قیز<br>دا آستا – آستا کلیب اوتوردی کندندانین یانیندا. باشلادیلار د.<br>عشقان، محبتان دانيشماغا. قىز دللى: ۔ منیم تویوس نه وقت ایلیهچکسن؟ كندخدا دئدى: – إيستهس اقله بو ساعت. قىز دئدى، ـ اوندا نثر اثله. داما من دوره بيلميرم. .<br>زورناچی احوالاتی بقله کورنده پولداشینا دقدی - بوندان ياخشى فرست دوشمر. من زورتانى پوفلەييم. سن ده نقارهنی وور. زورناچى زورتانى بوفلەدى، نقارەچى دا نقارەنى بركىن ووردى. قيز ديكسينب دئدى: – دئيەس بوردا جين – شياطين وار. كنلىغدا دئلى: – جين نه گزير. من اولان يثره اونلار گلمر. يقين كهنه سامانلقیدا کندین پیشبکلری پیغیلیب میولداشیر. آرادان بیر آو كتجميشدى. محبت تارادان قيزيشدى.  $11V$ J.

قبز دندى: – سن منى هاردا كوروب بكشين؟ كندخدا دئدى: - توی دا اوینایاندا کوروب بند اولموشام. یامان قشنگ سوروردون، او کون منیم میچ یادیمدان چیخمیر. قبز دئدى: – كاش ايندى بير سارانده اولايدى. اوينايايديم. تماشا ائليەردىن. اقله بو وقت زورناچی نقارهچیبه دئدی – اده ظالم اوغلي. لاب يتريديو. من زورناني بوفلىدبكم. سن ده نقارهنی وور. زورتاچی زورتانی پوقلهدی، تقارهچی ده نقارمنی ووردی. باريقلار هبج بير عاوا ببلمبرديلر دئيه باشلاديلار بوفها يوف. دارامباً – دارامب سالماغا. كندندا كوردي بورادا نفسه وار. قيزى دا كوتوروب سامانليقدان قاچدى. هرصمى ثور اثنو نه كتبتى. بونلار فاجيب كندندن سونرا زورناچى آيله نقارهچى سامانليقدا ياتديلار. سحر تئزدن دوروب سواغلاننا – سراغلاشا كند شانين اثوينى تايديلار. فايى نى دوكوب ايجرى كيرديلر، سلام وثرديلر. كندخدا دئدى – منه كوره نه قوللوق؟ زورناچى دئدى؛ ۔<br>– کلمیشیك كه. بیزیم حقیمیزی وثر*وسن.*<br>/ كنفخذا دئدى:  $93 - 11 -$ زورناجي دثدى . - والله. اوتانيرام سويله بكه. اما كيبيبه كرك آجيب دنيدم. او كتجه سامانليقدا سيزه توى چالان بيز ابديك. كلميشيك حقيميزى آلاق. كندخدا او ساعت مطلبي باشا دوشدي كوردي كه. بوتلاري راضي سالماسا اثل ايچينده بي آبير اولاجاق. اودور كه. دثدي: – باخشی. دئیبن گوروم توی حقی نئچهدیر؟  $\lambda r$ 

زورناجي دئدي: – حقيميز يور تومنڊير. كندخدانين علاجي كسيلدى. كثيريب يور تومني وثردى. زورناچی ایله نقارهچی اورادان چبغیب آختارا – آختارا قیری دا تابديلار. كندندايا سويلهديكلرى نى اونا دا دانيشديلار. قبو دا علاجسبو قاليب يور تومن وثريب دئده. ۔ زورناچی قارداش. اما بو اخوالاتی کراد عبجکہم ببلمەسىن. زورناچى دئدى: – خاتم. آرخایین اول. نه دوه گورموشیك. نه ده ایزین. قبرين اثويندن چيغاندان سونرا - زورناچى نقارەچيە يور توس وثريب يولا سالك. فالانبي: دا كتيريب آروادينا وثردي. بو خبر قونشوداكى زورناچيبا چاندى. قونشو زورناچى نثجه ايلين چالانى ايدى، عمرونده بو قدر بول قاراتماميشدى. اودور كە. كلبب كېشىربە دئدى: – آکیشی. بو نه اولان ایشدیر. بو قدر پولو بیر کنجه ده نثجه قاراندين؟ كيشى دئدى: - جوخ وارلی میر توبا دوشمیشدیك. بو اثله میر توی ابلی که. مر آدام اورا دوشه ببلمزدی بو توپا سامانلیق توی دلسر لر. زورنالجي كيشيءين سوزوندن ميجنه باشا دوشه بيلمددي جغب كتتد. بالانجي رورناچي،نين آروادي اريءَبن چوخلي ٻول کنبرمه-سبنه ستويندي. او دندي: = آکیشی. بو قدر بول بیره نولنه کیمی بسدیر. داما زورناچىلىغى بوراخ. كيشي آروادين بو سورلري ي الشيدنده ستوينديكيندن بيلمەدى نئېلەسىن. او دئدى: – آرواد. باخ باخشی فکرلشها، آدام سوزونون اوستونده مرد اولار. سونرا دقسن کنت بیر ده آزورناچی لیق اقله. كتميهجكم.  $111$  $\ddot{\star}$ 

بلي. بو احوالاندان ايكي – اوچ ايل كنچك. آرواد چوخ بدخرج أيدي. بوللارين هاميسيني داغيتدي. بيرينه بورج وثردي. بيريند پاد وثردد. يول تمام قورتاردد. له پای ونژند. پون بهم بورتارس.<br>ــ 1 کیشی. گورورسرسی توبا گفتمك نه قشنگ شی ٌدیر. کنت بیر آز دا یول کتبر. پولوموز قورتاریب. كبشي دئدى: ــ آرواد. من سنه وقتينده دثميشم. داها هئچ يئره گندهسي دكيلم. اثله ثور بينهجي ليكيمن اثلمسم عامن سيندان بالخشي دير. ر میمم، امت نور بیندی به دست کون شله – کولهسینی<br>- آرواد آجیق اثلفییب اتلله همین گون شله – کولهسینی<br>گوتوروب گفتنی آتاسی،بن اثوینه، آرواد اثله بیلیردی که. اری اونون دالبنجا گلهجك. بير آی كثینی. بش آی كثینی. كيشيش خبر جيخمادي. آتا الوينده آرواد باشلادى آه - اوف اللهييب. داريخماغا. آخردا آتاسيني كوندردي ارى نين يانينا كه. كلبب اونو آبارسبن. كبشي دثلى: او. بهلوانليق ۔ من اونو او وقت اثوه کتبرهرم که. آلتميشدان آرتيق ياشى وار، قوجاليب النن دوشن وقتى دؤرسن كه. بهلوانليق ئوكرەنسين. ۔ پاخشی دئیببلر که. آدام ئور گورونده تېرى گورمور. ئور گەنين گوروندە توگى سئچېر. بس سنين قيرين منه دئېم-نده که، کنت رورناچیلیق آثله. اوندا نبه دثمبردین که، آ بالا ينتميش باشيندا كيشتي روزناجيليفين نتجه توكردنه بيلر؟ قبا كوردى كبشى حقلى ديره كنديب قيزينا دئدى، \_ بالا. بوتون تقسيرلر ثورولدهدير. دور نثجه كليبسن اتالهجه ده كنت انويته. آرواد سهويتني باشا دوشدي. قابيديب كلدي اثويته.  $r_{11}$